## **Harold's Simplex Tableau Cheat Sheet (Linear Optimization)**

## 28 April 2022

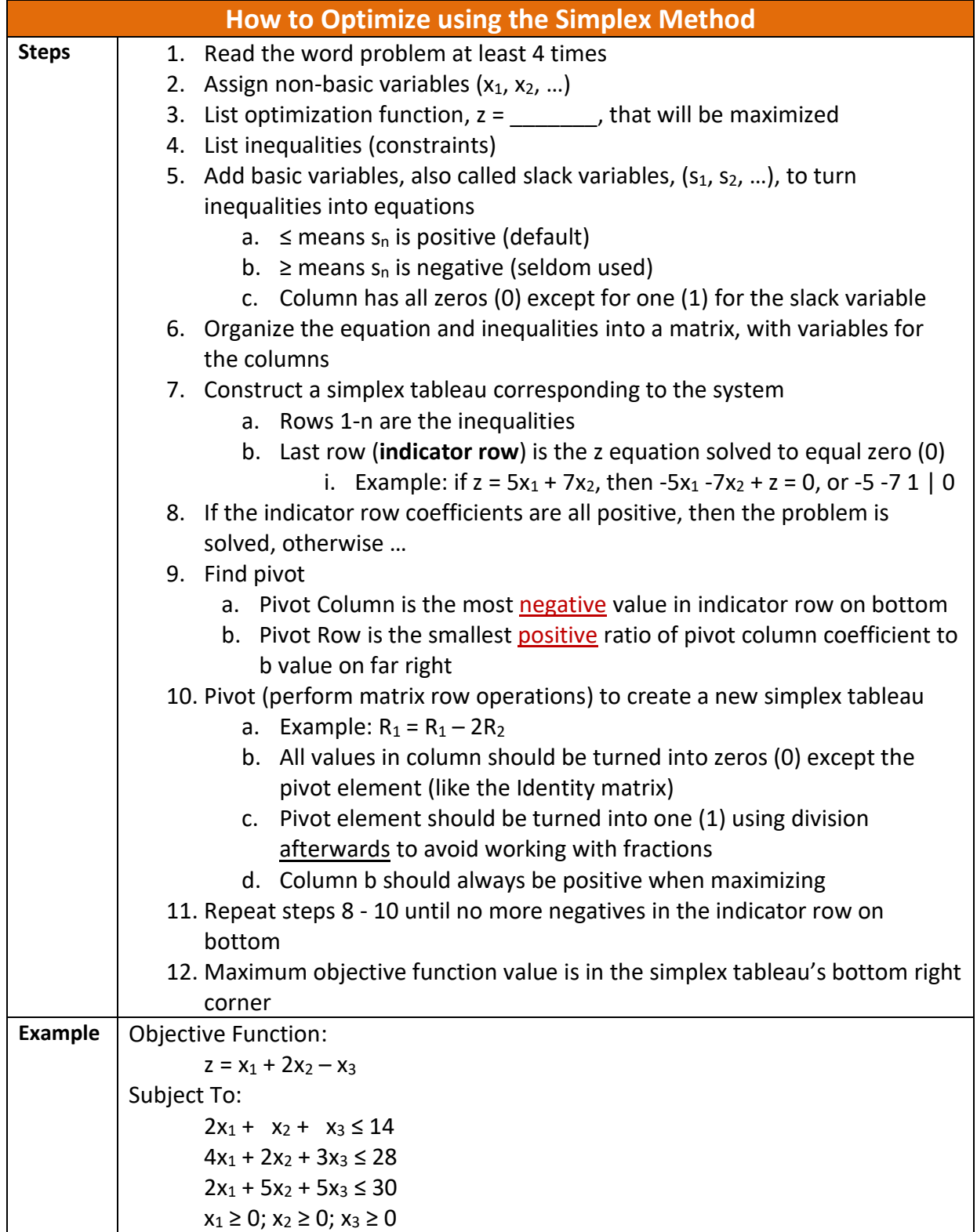

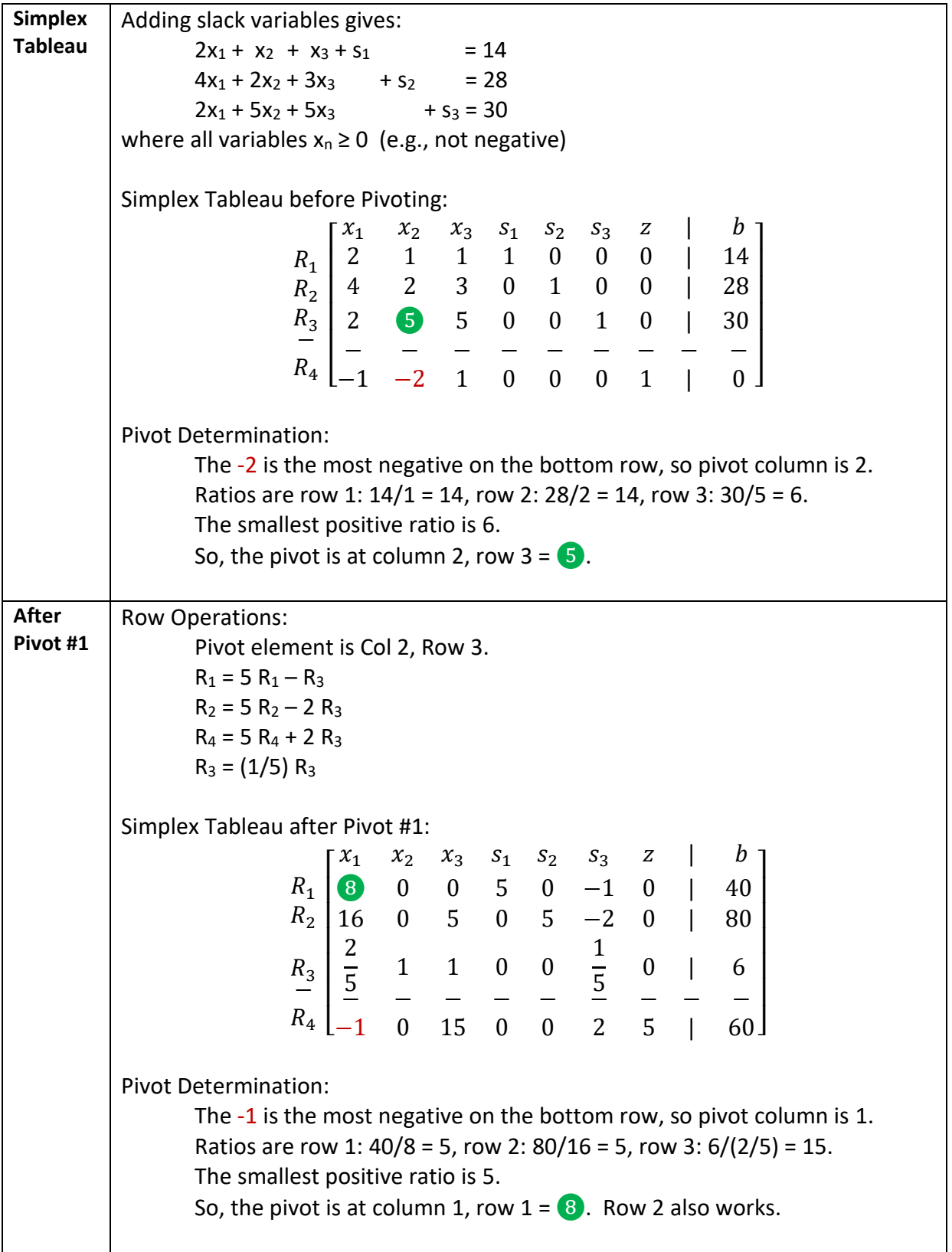

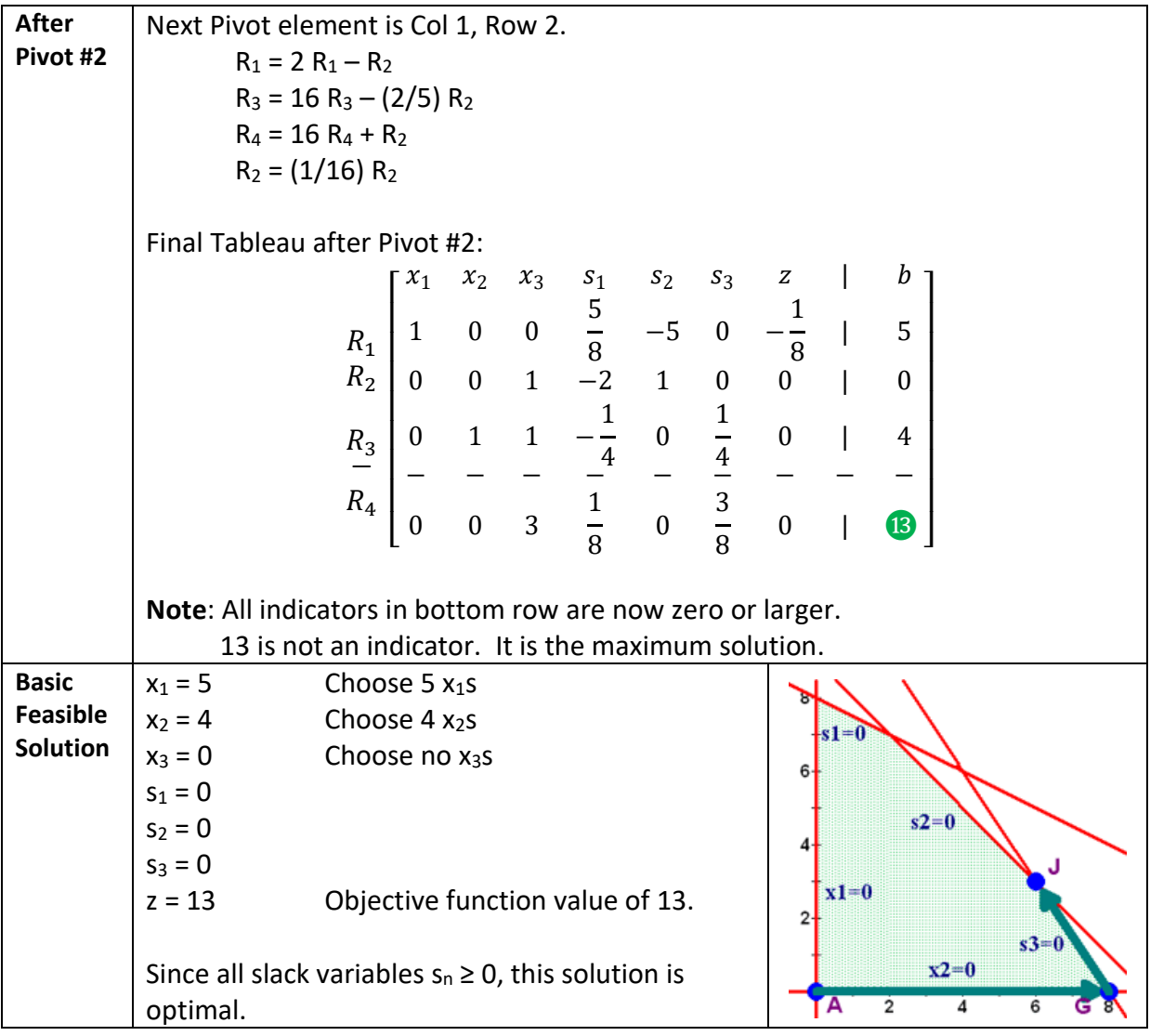

Sources: <u>https://math.uww.edu/~mcfarlat/s-prob.htm</u> See also: <u>http://simplex.tode.cz/en/#steps</u>